## **Addieren und Subtrahieren mit ganzen Zahlen**

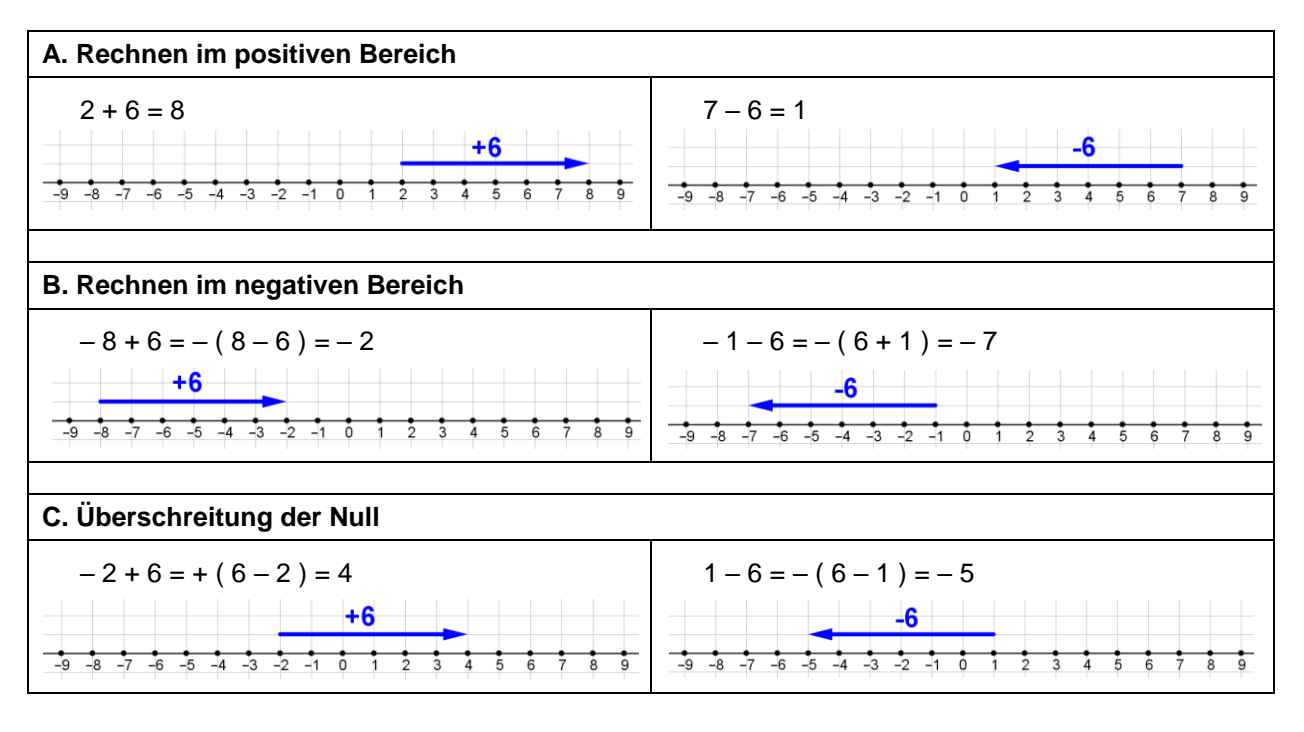

1. Kreuze alle Rechnungen an, bei denen man ein negatives Ergebnis erhält!

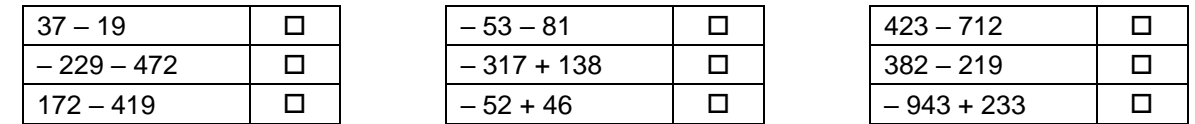

2. Schreibe die Rechnungen mit Zwischenschritt an und berechne! (vgl. Typ B)

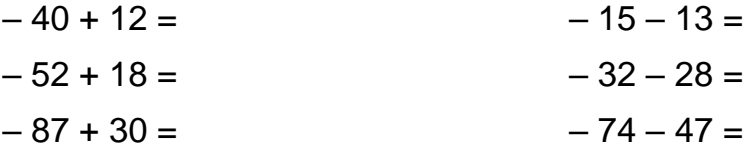

3. Schreibe die Rechnungen mit Zwischenschritt an und berechne! (vgl. Typ C)

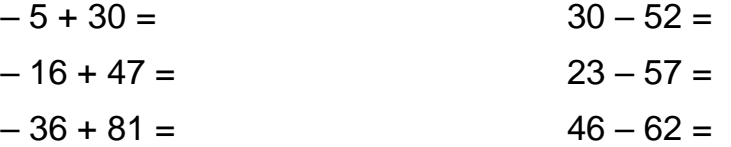

4. Schreibe die Rechnungen mit Zwischenschritt an und berechne!

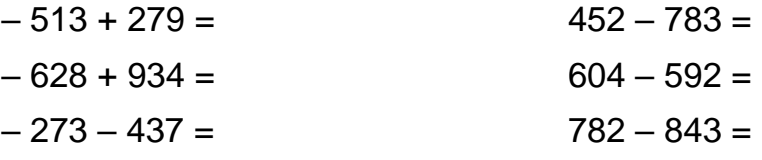

5. Drei Fremdenverkehrsgemeinden haben die Nächtigungszahlen in zwei aufeinanderfolgenden Jahren erhoben.

Trage in die Tabelle die Differenzen ein! Eine Abnahme wird durch ein Minus gekennzeichnet.

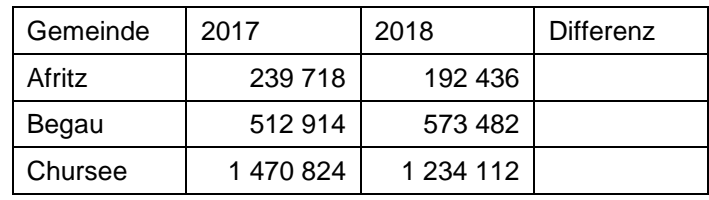

Gerhard Egger

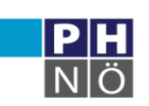

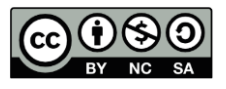

## **Minus und Minus und Minus**

Das Zeichen Minus kann verschiedene Bedeutungen haben:

#### **Vorzeichen**

$$
3-7=-4
$$

**Rechenzeichen**

**+ ( – a ) = – a – ( – a ) = + a = a**

lunus...<br>d noch ein Flinns...<br>d noch ein Flinns... **WA** 

In manchen Fällen gibt ein Minus die Anweisung, dass die **Gegenzahl zu bilden** ist. Diese kann positiv oder negativ sein.

 $-(+9) = -9$  -(-4) = +4

6. Es gilt 
$$
a = -3
$$
. Gib die Werte der folgenden Terme an!  
\n $a + 1 = a - 1 = a$  |  $a = -1 = -a =$   
\n7. Es gilt  $c = +5$ . Gib die Werte der folgenden Terme an!  
\n $c + 10 = c - 10 = 10 = 10$  |  $c = -c =$   
\n8. Es gilt  $w = -7$ . Gib die Werte der folgenden Terme an!  
\n $w + 2 = w - 2 = 10$  |  $w = -w =$   
\n $+ a = a$  |  $w - 2 = 10$  |  $w = 10$  |  $w = 10$  |  $w = 10$  |  $w = 10$  |  $w = 10$  |  $w = 10$  |  $w = 10$  |  $w = 10$  |  $w = 10$  |  $w = 10$  |  $w = 10$  |  $w = 10$  |  $w = 10$  |  $w = 10$  |  $w = 10$  |  $w = 10$  |  $w = 10$  |  $w = 10$  |  $w = 10$  |  $w = 10$  |  $w = 10$  |  $w = 10$  |  $w = 10$  |  $w = 10$  |  $w = 10$  |  $w = 10$  |  $w = 10$  |  $w = 10$  |  $w = 10$  |  $w = 10$  |  $w = 10$  |  $w = 10$  |  $w = 10$  |  $w = 10$  |  $w = 10$  |  $w = 10$  |  $w = 10$  |  $w = 10$  |  $w = 10$  |  $w = 10$  |  $w = 10$  |  $w = 10$  |  $w = 10$  |  $w = 10$  |  $w = 10$  |  $w = 10$  |  $w = 10$  |  $w = 10$  |  $w = 10$  |  $w = 10$  |  $w = 10$ 

Rechnungen mit ganzen Zahlen lassen sich mit diesen Regeln sehr leicht vereinfacht aufschreiben.

9. Schreibe alle Rechnungen ohne Klammern und berechne!

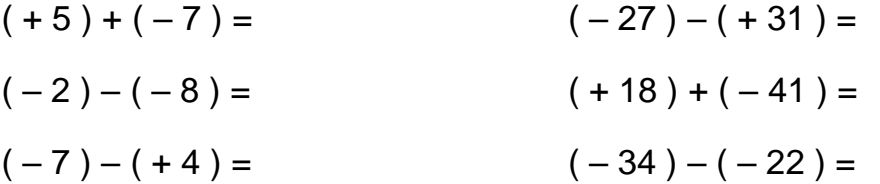

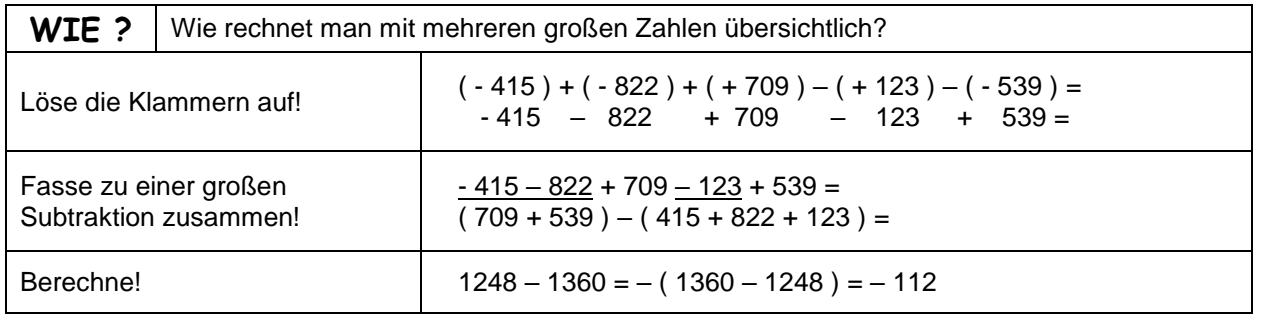

10. Berechne schrittweise nach dem oben gezeigten Muster!

a. 
$$
(+42)+(-81)-(+72)-(-93)-(-47)
$$

b. 
$$
(-102) + (+339) - (-417) + (-729) - (+476) =
$$

c. 
$$
(+26)-(+41)+(-16)-(+62)-(-82)-(-74)=
$$

- d.  $(-438) + (+207) (+620) + (-519) (-283) =$
- e.  $(-1403) + (+2361) (-8415) + (-9731) (+2408) =$

Gerhard Egger

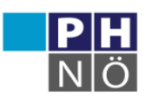

**GenGebra** Institut

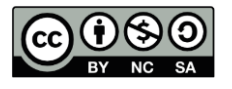

# **Multiplizieren mit ganzen Zahlen**

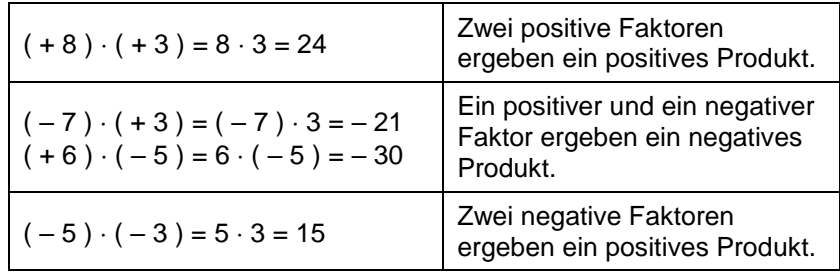

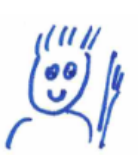

plus mal minus = minus<br>minus mal minus = plus

#### 11. Berechne!

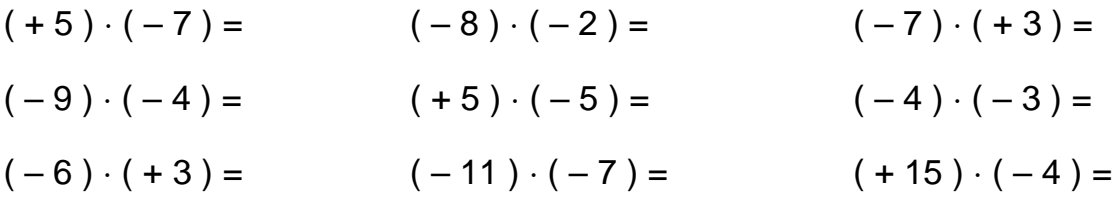

#### 12. Berechne! Beachte:  $|-3| = +3 = 3$

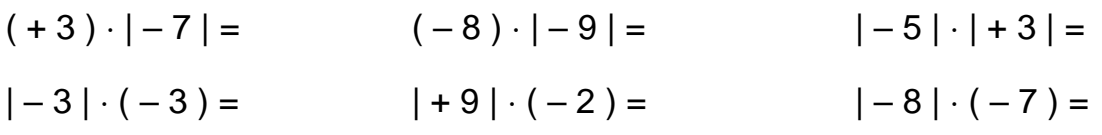

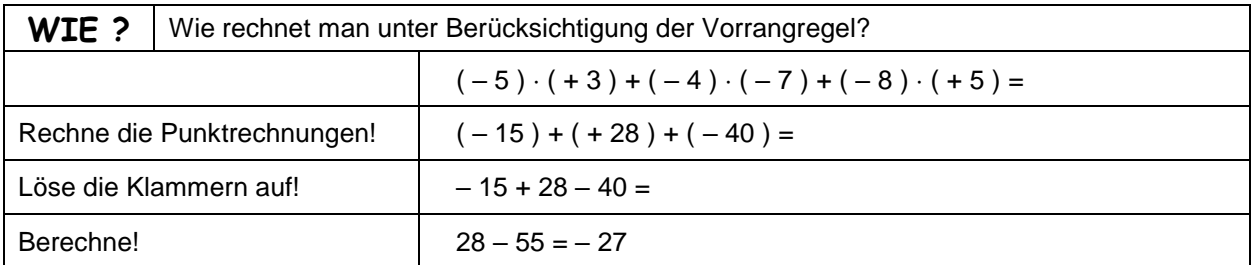

#### 13. Berechne schrittweise!

$$
(+3) \cdot (-5) + (-5) \cdot (-4) =
$$
  

$$
(-7) \cdot (-2) - (-8) \cdot (-3) =
$$
  

$$
(+5) \cdot (-7) + (+2) \cdot (-4) =
$$
  

$$
(-3) \cdot (+4) - (+2) \cdot (-5) - (-2) \cdot (-6) =
$$

Bei mehreren Faktoren heben sich immer zwei Minus auf.

14. Berechne! Überlege zuerst, welches Vorzeichen das Ergebnis hat!

$$
(+3) \cdot (-7) \cdot (-2) = (-4) \cdot (-5) \cdot (-2) =
$$
  

$$
(-8) \cdot (+2) \cdot (-3) = (+3) \cdot (-7) \cdot (+2) =
$$
  

$$
(-2) \cdot (-2) \cdot (-2) \cdot (-2) = (+1) \cdot (-1) \cdot (-1) \cdot (-1) =
$$

Gerhard Egger

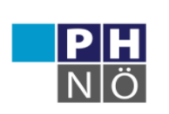

**GenGebra** Institut

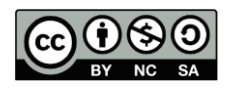

## **Division durch ganze Zahlen Verbindung aller Rechenarten**

Für die Division gelten die selben Regeln wie für die Multiplikation.

15. Berechne!

( + 30 ) : ( – 5 ) = ( – 24 ) : ( – 8 ) = ( – 5 ) : ( + 5 ) = ( – 30 ) : ( – 2 ) = ( + 24 ) ( – 6 ) = ( – 5 ) : ( – 1 ) =

Nicht alle Divisionen können innerhalb der ganzen Zahlen ausgeführt werden. Manchmal ist das Ergebnis eine positive oder negative Bruchzahl oder Dezimalzahl.

> $(-12)$ :  $(+20) = -\frac{12}{20}$  $rac{12}{20} = -\frac{3}{5}$  $\frac{5}{5} = -0.6$

- 16. Berechne zunächst als gekürzten Bruch, dann als Dezimalzahl!
	- $(+ 15)$  :  $(-40)$  =  $(-35)$  :  $(-50)$  =  $(-24): (-800) =$  $(+ 22) : (-55) =$  $(-7)$  :  $(+21)$  =  $(-15)$  :  $(-40)$  =

Auch beim Rechnen mit ganzen Zahlen gelten Vorrangregeln und Klammerregel.

$$
(-5) \cdot (-2) + (-3) \cdot (+7) = (+10) + (-21) = -11
$$

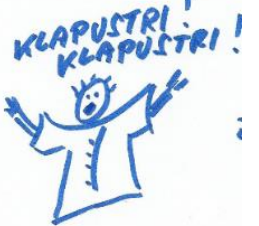

17. Berechne unter Berücksichtigung von Vorrangregel und Klammerregel! Diese Aufgaben können gut mit einem CAS (oder mit dem Taschenrechner) kontrolliert werden.

a. 
$$
(-5) \cdot (+3) - (+60) : (-5) - (-9) \cdot (-3) =
$$

b. 
$$
(-5) \cdot [(+3) - (+60) : (-5)] - (-9) \cdot (-3) =
$$

c. 
$$
(+8) \cdot (-4) - (-2) \cdot (-7) - (+5) \cdot (-6) =
$$

d. 
$$
(+8) \cdot (-4) - (-2) \cdot [(-7) - (+5) \cdot (-6)] =
$$

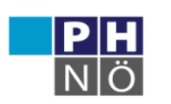

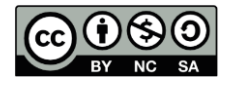